## EA TRAVES DEL ESPEJO Núm.

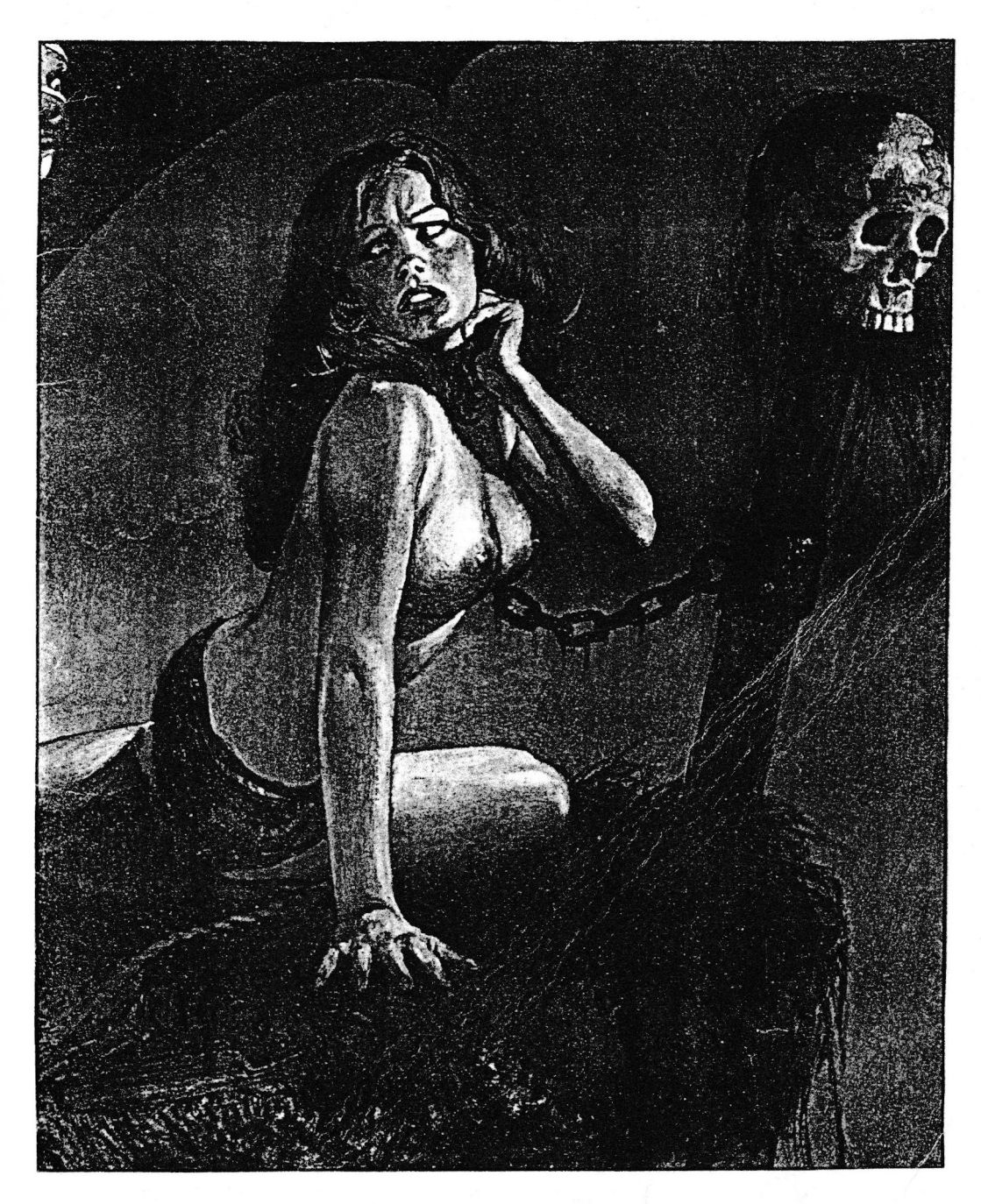

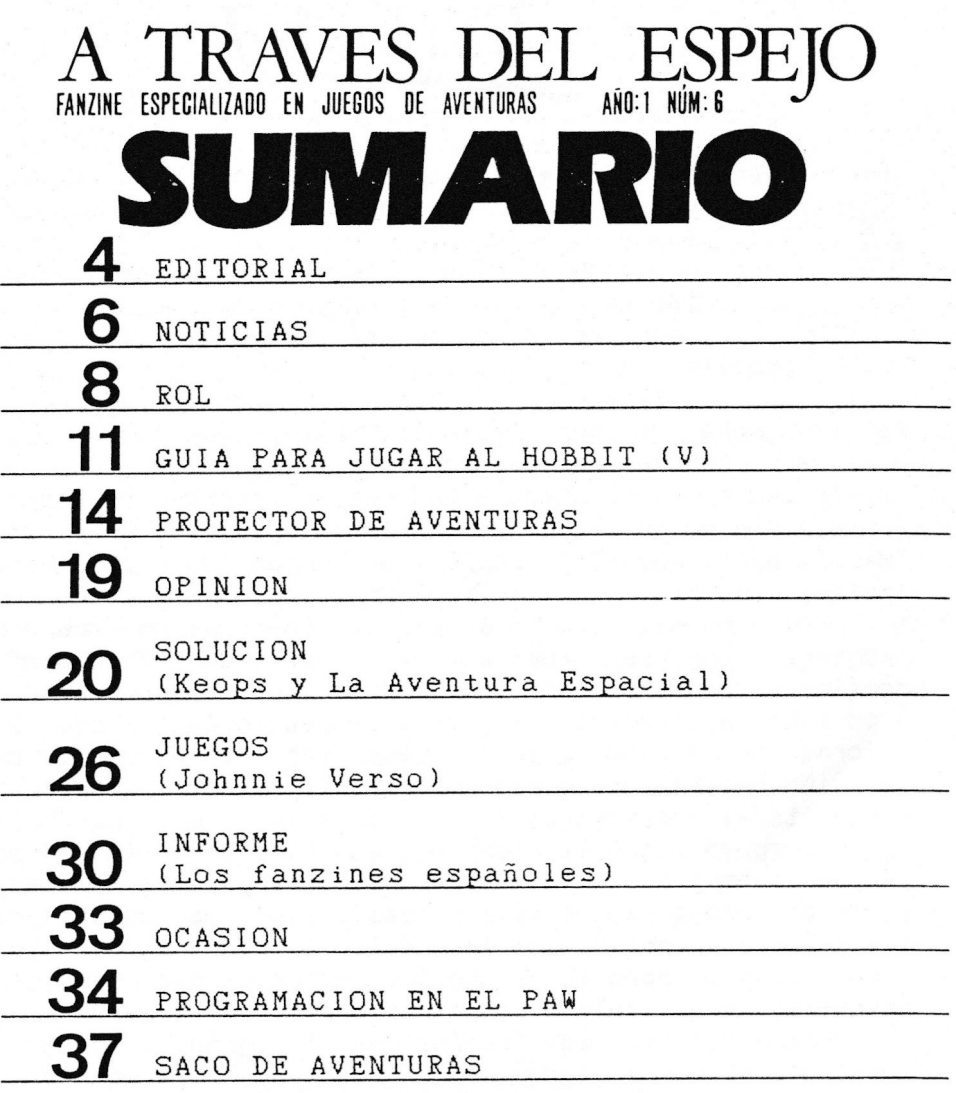

EDITOR: Jorge Fuertes Alfranca. MABUETACION: José Enrique Barcia Martin. PORTADA: Copyright Vicente Segrelles / Norma. COLABORADORES: Juan Manuel Martin Castillo, Daniel Guerol Burés, Julian Mirallas, <sup>y</sup> Juan A. Rodriguez Artamendi. DIBUJOS: Pablo Jordi Atienza <sup>y</sup> Roberto fernandez Castro. <sup>A</sup> TRAVES DEL ESPEJO: C/Herrerin N.1 4.Izg. 50002 Iaragoza.

3

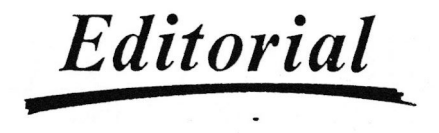

ventureros de todo el mundo que os reunis para leer nis editoriales... Bueno... Aventureros de toda Europa que os reunis... Bueno... Dejémoslo.

Ahora en serio, por las cartas que recibimos, deduzco que la editorial es una de las secciones más leidas de todo<br>el fanzine. y eso me produce una profunda satisfacción. me produce una profunda satisfacción. Muchas gracias.

Sin duda llevar un fanzine es mucho trabajo, pero tambien tiene sus compensaciones, esas compensaciones, sin duda, son vuestras cartas, por favor, seguid escribiendo.

Aunque hay algunas cartas que me producen escalofrios. For ejemplo hemos recibido una hace muy poco que decla: "Habéis publicado información de "From Beyond" (fanzine Inglés) <sup>y</sup> no habéis citado la fuente.

Fero bueno, iqué es esto?. La informacién sobre los programas ingleses fue extraida de "Your Sinclair" <sup>y</sup> confirmada mediante contacto directo con los programadores, <sup>y</sup> un fanzine, gracias <sup>a</sup> su "semiclandestinidad" puede sacar informacion de donde quiera <sup>y</sup> citar las fuentes gue le de la gana. No hagdis juicios de valor ni saquéis conclusiones precipitadas por favor.

Después estén los que yo llamo "Escribas faradnicos". cOué os cuesta coger la maguina de escribir <sup>o</sup> el procesador y quedar como personas civilizadas?. ¿Qué os cuesta hacer<br>los mapas en papel blanco, a prafo y con regla?. Yo no los mapas en papel blanco, a grafo y con regla?. Yo puedo, como <sup>a</sup> veces lo he hecho, pegarme dos horas para descifrar un articulo <sup>o</sup> pasar <sup>a</sup> impresora un mapa.

Otra cosa son los "periddicos" de turno, <sup>a</sup> los que les cuentas o muestras algo y al dia siguiente lo sabe toda

comunidad aventurera espafiola. Pero eso es ya otra historia. Los programas piratas: Copiar lo vendedlos, compradlos, me parece cojonudo, perc no me metiis en barullos por favor.

Ferdonad por esta pequefa bronca <sup>y</sup> lamento mucho haber generalizado, y se que la mayoría de vosotros sois unas personas magnificas. El que se de por aludido que tome nota.

En fin, vamos al fanzine, que es lo que ya tenia haber hecho. Habréis observado que la sección de rol ha dado

unos cuantos bandazos hasta desaparecer. Lo siento, pero yo<br>no tengo ni idea de rol y no supe manejar la situación. La no tengo ni idea de rol y no supe manejar la situación. sección de Tymora a pasado a mejor vida y a partir de ahora<br>la va llevar nuestro, gran amigo y colaborador Julián va llevar nuestro gran amigo y colaborador Julián<br>allas, de-quién ya habréis-leído algún artículo. Estov Mirallas, de quién ya habréis leido algún articulo. seguro de que las cosas van <sup>a</sup> ir mucho mejor con él.

En soluciones, "KEOPS" por Daniel Querol, que como siempre nos alucinará con sus dotes de aventurero. También<br>incluimos una solución que nos han pedido bastante. "La incluimos una solución que nos han pedido bastante, Aventura Espacial". No lleva texto descriptivo porque nadie a querido escribir sobre ella. A decir verdad yo tampoco he sentido con fuerzas para tamafa empresa.

Opinidn: Un articulo de Juan Antonio que da una serie de ideas <sup>y</sup> directrices. Os ruego que lo ledis con atencidn.

Hablando de la seccidn de opinién, no hemos hecho més que empezar y ya he rechazado varios artículos. Por favor,<br>no escribáis sobre los típicos temas "Aventuras, Inglesas, o no escribáis sobre los típicos temas "Aventuras Espafolas" <sup>y</sup> "Aventuras con gréficos <sup>o</sup> sin ellos", me parece que ya ha habido suficiente en otras tristemente famosas secciones de opinión.

Johnnie Verso: Alucinante, os lo aseguro.

<sup>Y</sup> todas nuestras secciones habituales excepto "Viejas glorias" gue "The Chief Examiner" ha dejado de escribir por motivos de trabajo. Si a alguien le interesa continuarla que llame <sup>o</sup> escriba.

Una cosa más, el día 3 de Junio es mi cumpleaños, así<br>ste fanzine, me, lo, dedico, a, mi, mismo., Se, aceptan que este fanzine me lo dedico a mi felicitaciones, cheques, giros, etc...

Torge Fuertes Alfranca.

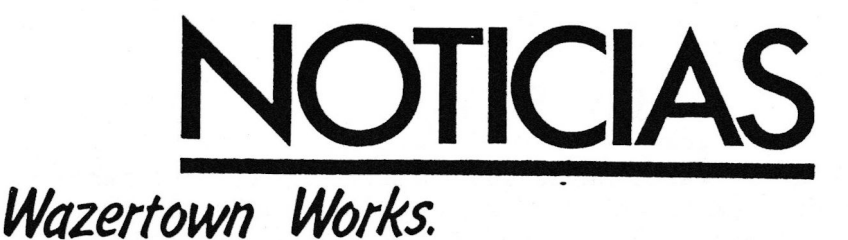

<sup>o</sup> hay forma de que estos tics no aparezcan en todas las  $\bigcup$ secciones del fanzine, pero es que son noticia Cosas:

1- Acaban de lanzar Johnnie Verso el día 1 de Junio.

 $2$ - Están traduciendo esta aventura al inglés y tienen contactos con Mike Gerrard <sup>y</sup> Mandi Rodrigues para venderla in the United Kingdom. For primera vez en la historia vamos a dar una buena imagen de cara a Europa. A ver si inglesitos toman nota y nos traducen alguna de sus aventuras.

## Daniel Valiente.

 $\bigcap$ reo que ya lo conocéis todos, sí, es $\,$  el que tiene una  $\bigcup$ compañia formada por treinta o cuarenta personas. Nos h<mark>a</mark><br>asado una nota de orensa diciendo que está trabajando en pasado una nota de prensa diciendo que está trabajando una aventura en conmemoraciéon del guinto centenario. Cuidado AD que se os adelantan.

## Asociación de fanzines españoles.

 $\bigcup$ os amigos del club Turbo-Tron han tenido la magnífica<br> $\bigcup$ idea de formar la asociación de fazines españoles. Una  $\sum$ idea de formar la asociación de fazines españoles. Una<br>asociación de este tino lleva mucho tiemno funcionando en asociación de este tipo lleva mucho tiempo funcionando en<br>Francia con unos excelentes resultados. las empresas de Francia con unos excelentes resultados. Las empresas de informática patrocinan algunos fanzines e incluso tienen un<br>stand en la feria donde exponen sus fanzines. Si dirijes un stand en la feria donde exponen sus fanzines. Si dirijes un fanzine y quieres más información escrìbe a Turbo-Tron o ATE.

## Correos y telégrafos.

 $\bigcirc$ s habréis dado cuenta de que últimamente los fanzines<br>(C)tardan bastante más (los que llegan) y si utilizáis este  $\prime$ tardan bastante más (los que llegan) y si utilizáis estenda "servicio" seguro que os han perdido alguna carta hace poco.

# **OTICIAS**

Parece ser que se encuentran colapsados, es decir, más colapsados que de costumbre por la campafa electoral. Se han comprometido ha hacer llegar los mailing electorales <sup>a</sup> tiempo. En cuanto a los fanzines, hemos decidido renunciar<br>definitivamente a enviarlos por "impresos" ya que en el definitivamente <sup>a</sup> enviarlos por "impresos" ya que en el último mes nos han perdido varios y los unos veinte días. El dinero destinado para ampliaciones,<br>reducciones, juegos de carácteres, etc... se va a ver reducciones, juegos de caracteres, etc... se va <sup>a</sup> ver notablemente disminuido. Debéis agradecérselo a los de correos. Creo que el director se llama Miguel Estrogof <sup>o</sup> algo asi.

## Aventura Original II.

 $\subset \mathcal{V}$ a segunda parte de la Aventura Original estará totálmente programada<br>para finales de verano. para finales<br>así que ir preparando vuestros ordenadores, por que esta aventura promete<br>mucho. Está dirigida por mucho. Está dirigida Juanjo Muñoz y, según mos<br>ha comentado tendrá la ha comentado tendrá nada despreciable cifra de unas 95 localidades, (60 en la primera parte y unas I3 en la segunda) <sup>y</sup> todas ellas dispondran de gréaficos. La primera parte será más bien sencilla,<br>pero en la-segunda va os pero en la segunda ya os<br>podéis oreparar. aquí preparar, tendreéis gue escurrir toda vuestra imaginacidn al ma-

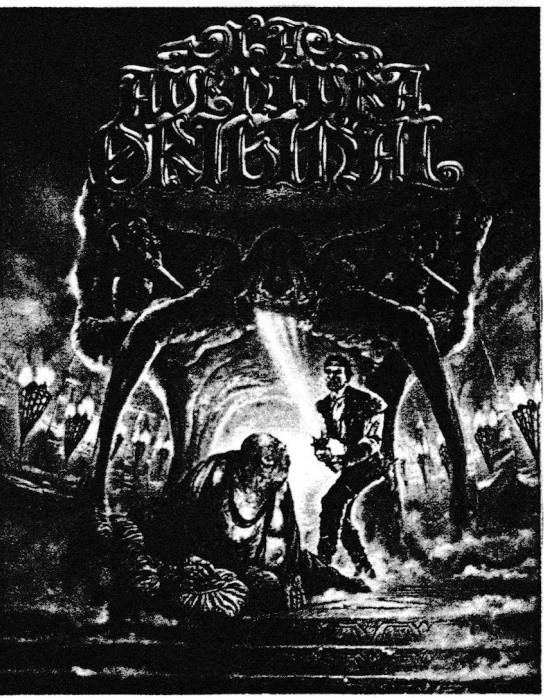

ximo si queréis descubrir **de casa.**<br>que es lo que hay en esa enigmática espiral. Como que es lo que hay en esa enigmática espiral. Como siempre estara disponible para todos los formatos.

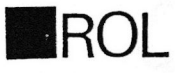

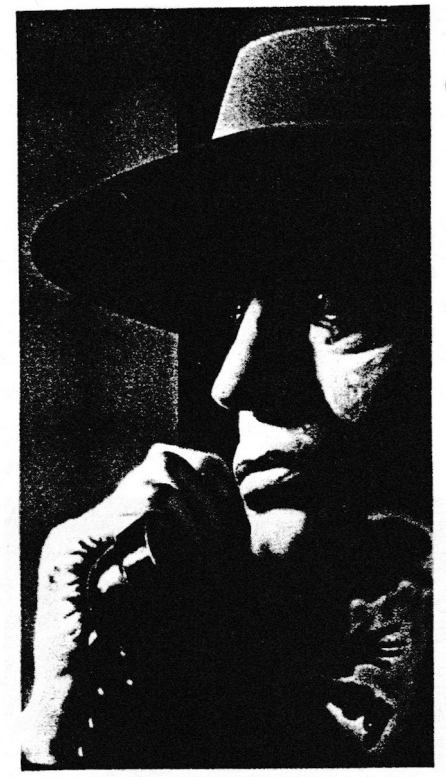

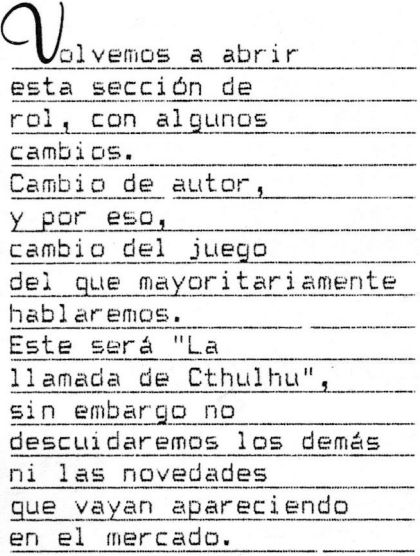

Comenzaremos analizando "La llamada de Cthulhu", que destaca sobre la mayoria por diversos factores:

1- El género que trata es el terror (tema no explotado en excesn) <sup>y</sup> ademas se basa en el universo de los Mites de Cthulhu creados por Howard Fhilips Lovecraft <sup>y</sup> su circulo.

Este es uno de los mayores encantos del juego, el poder vivir aventuras, intrigas y persecuciones en la Tier<mark>ra</mark><br>amenazada-por los seres de los Mitos, y esto es algo qu**e** amenazada por los seres de los Mitos, y esto es algo muchos de los gue hemos leido <sup>a</sup> Lovecraft hemos deseado alguna vez.

2- Es un juego principalmente de investigacidn. <sup>A</sup> diferencia de la estructura de otros juegos en los que el

nico objetivo es matar, machacar <sup>y</sup> destrozar para conseguir dinero <sup>o</sup> poder. En la llamada de Cthulhu el peso principal lo tiene la investigacién de un hecho #trafo, el ir descubriendo poco <sup>a</sup> poco un hecho delirante <sup>y</sup> terrible para la humanidad <sup>e</sup> intentar evitarlo. Fero no penséis que por esto es un juego cerebral y sin acción, nada más lejos de la realidad, si quieres accion, la tendrés, pero por tu bien, primero investiga el caso, porque si no, pueden ocurrirte desagradables sorpresas.

3- Es un juego de ambiente, es decir, el mayor encanto<br>uego junto con la investigación es la atmósfera de del juego junto con la investigación es la atmósfera de<br>intriga, misterio, y porque no, de terror, que tiene el intriga, misterio, <sup>y</sup> porque no, de terror, que tiene el juego. Crear un ambiente y que invite al jugador responsabilidad total del master, quizd sea esta la parte más complicada del juego, transmitir la sensación de terror,<br>nervios y ahogo a los jugadores mientras se van desarrollando los acontecimientos.

Pasemos seguidamente <sup>a</sup> explicar algunos de los tipos de misiones en este juego. La más normal suele ser investigar algún o algunos hechos extranos en una mansión, generálmente alejada de las rutas más transitadas. ¡¡¡ Cuidado !!!. Nunca son lo tranquilas que aparentan desde fuera, en su interior suelen acechar terribles seres o entidades que ponen<br>peligro a las personas del lugar y a los extranjer peligro <sup>a</sup> las personas del lugar <sup>y</sup> <sup>a</sup> los extranjeros descuidados <sup>o</sup> demasiado curiosos.

En estos casos, cuando se tiene toda la informacién que nuestras pesquisas <sup>y</sup> la suerte nos han permitido reunir, conviene armarse <sup>y</sup> prepararse para afrontar el problema. En este juego es requisito casi imprescindible llevar un pero también el usarla sélo en su momento <sup>y</sup> no convertir este escenario en un amago de Dungeons % Dragons. <sup>Y</sup> no menos importante es conseguir algún tipo de protección o arma<br>mágica, la cual, la mayoría de las veces suele ser más mágica, la cual, la mayoría de las veces suele efectiva que las armas convencionales.

Otro tipo de aventura puede desarrollarse en un pueblo <sup>0</sup> ciudad, el espacio por el gue los jugadores pueden moverse

es mayor que en el caso anterior (sdlo una casa, <sup>o</sup> esta vy sus alrrededores més inmediatos) <sup>y</sup> suele ser més larga <sup>y</sup> més compleja que la primera (la típica casa "misteriosa"). Más<br>compleja porque las posibilidades de a donde ir son compleja porque las posibilidades de a donde ir muchisimo mayores, <sup>y</sup> sobre todo porque la directriz <sup>a</sup> seguir en la investigación no depende de lo ocurrido en un sólo<br>lugar, si no que suele depender de otros y de más detalles luga<mark>r, si no que suele depender de otros y de</mark> más detalles<br>(como por ejemplo relación de los investigadores con los (como por ejemplo relación de los investigadores nativos del pueblo, las personas que les hallan encargado e caso, u ctra persona).

Más larga es evidente, al tener más posibilidades que cubrir gue el primer caso <sup>y</sup> no depender la accidn <sup>o</sup> informacion de un sélo punto, su extensidn es mayor.

Y el otro tipo de misión más larga y generálmente más<br>eja es la llamada "CAMPAÑA". Esto quiere decir que la compleja es la llamada "CAMFARA". Esto quiere decir que la acción no se centra a una casa o a una ciudad, si no que<br>suele ser de un país o estado, un continente, e incluso a suele ser de un país o estado, un continente, e incluso veces los viajes son por varios continentes.

Como comprenderéis, este tipo de aventuras son bastante complejas, se podría comparar con una gran tela de araña la que se encuentra un hilo, pero si lo sigues, encuentras más que llevan a otros lugares, así en la "campaña", un cas<mark>o</mark><br>más o menos importante. lleva a otros más importantes los más o menos importante, lleva a otros más importantes cuales estén relacionados entre si <sup>y</sup> forman un plan terrible de los sicarios de los Primigenios para traer a estos o a<br>los Dioses Antiguos (los terribles enemigos de la los Dioses Antiguos (los terribles humanidad) . Asimiemo comprenderdéis que este tipo de misiones sean tan largas en dias como en tiempo de juego (tiempo imaginario) como en tiempo real, <sup>y</sup> pueden llegar a durar semanas o meses el acabarlas. Es de destacar también que l<mark>a</mark><br>mortandad en las campañas suele ser muy superior a la medi**a** mortandad en las campañas suele ser muy superior a la medi<mark>a</mark><br>en este juego, así que no todo el mundo está preparado par**a** en este juego, así que no todo el mundo está preparado aguantar este tipo de misidn.

Tdian Mirallas.

# GUIA PARA JUGAR EL HOBBIT (V) Gl\_Habbit

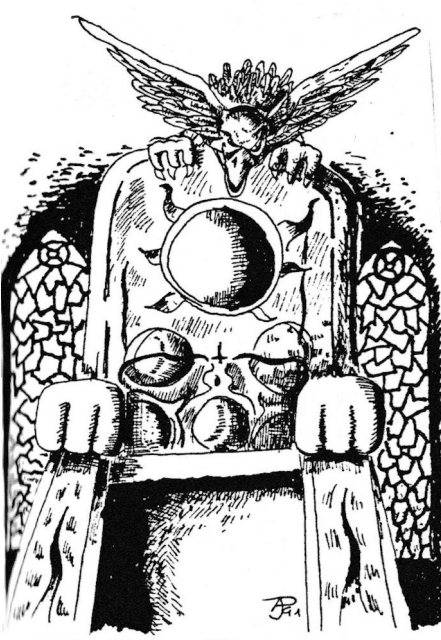

Jola, matdos. ¿Quién iba a pensar que todavia hay tanta gente colgada del Hobbit?. <sup>Y</sup> es que es un programdn.

Bueno, empezemos con la quinta seccidn.

### SECCIÓN: 5

The Elven King's Halls.

Debes recorrer las habitaciones del Rey elfo para acabar la ultima parte del juego y conseguir el :ansiado tesoro.

Hi2 L24: The green forest. (El bosque verde). AYUDA: Sigue asi.

CONSEJOS:Tu camino estd bloqueado por la red de la arana.

Las arafias miran después en sus redes.

H13 138: <sup>A</sup> place of black spiders.

{Un nido de aranas negras).

AYUDA : iMuy bien colega!

CONSEJOS:Para salir tendrds el mismo problema que para entrar.

No te quedes demasiado tiempo por los

alrrededores, planéa tu salida rápidamente.

An elvish clearing with levelled ground and logs.

(Un claro mágico con troncos en el suelo) AYUDA: No la necesitas.

- CONSEJOS: Una puerta magica necesitara magia para Que mejor magia gue la del anillo.
- H15 L5: The cellar where the king keeps his<br>barrels of wine. (La bodega del Rey).

AYUDA: El factor tiempo es crucial. Recuerda que los barriles flotan.

CONSEJO: Qué habrd dehajo de la trampilla? dDonde està el mayordomo que se encarga de los barriles y como podria ayudarte?

H16 L7: Una oscura mazmora del Rey elfo. AYUDA: Espera <sup>y</sup> verds como se abre la puerta, CONSEJO: E1 "vicious warg" es inofensivo.

### SECCIÓN: 6

Long Lake.

 $\mathbf{r}$ 

H17 L50: A wooden town in the middle of long lake. (Una ciudad de madera en medio del gran lago).

AYUDA: Lo estàs haciendo muy bien.

CONSEJO: Quizas un bardo pueda servirnos de ayuda mås tarde.

### SECCIÓN: 7

The Dragon's Desolation.

Esta es la última sección del juego. Acaba con el dragón, recupera el tesoro y vuelve a casa.

H18 L25: The halls where the dragon sleeps. (Los salones donde duerme el dragón). AYIIDA: Un dragón vivo es mortifero, mira al bardo. Bilbo es un luchador muy malo. ¿Quien tiéne el mejor equipo para matar al dragon?

- H19 L30: A little steep bay, still and quiet, with an overhanging cliff. (El acantilado).
- AYUDA: Espera un poco.
- CONSEJO: ¿Que llave puedes necesitar para abrir esta curiosa puerta?

Espero que algunos ya haydis conseguido acabar el juego. Para el proximo número, empezaremos con la guia turistica...

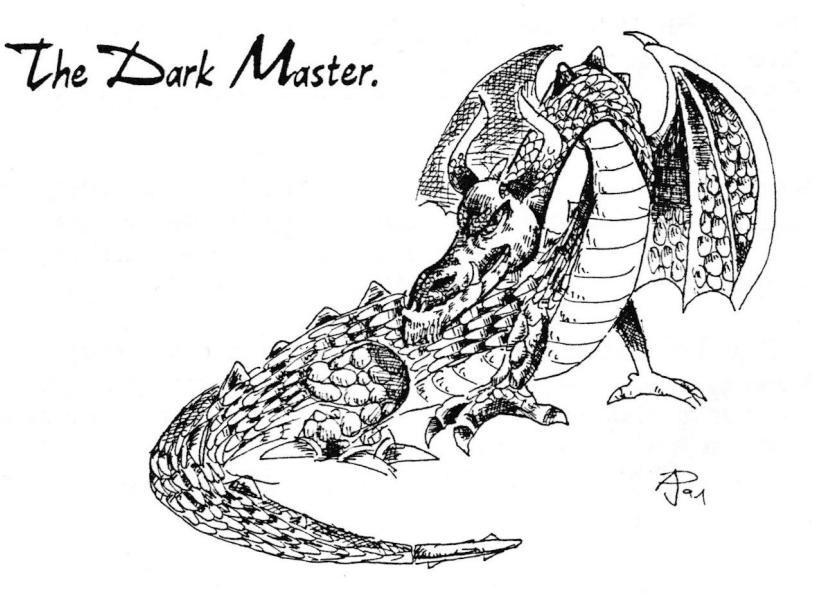

## PROTECTOR DE AVENTURAS.

 $\boldsymbol{\mathsf{W}}$ e imagino a muchos de vosotros diciendo esto de: "¡Vaya lata!". ¿Cómo podré hacer que los numerosos usuarios del PAW que jueguen a mi aventura no puedan ver mi ED (Base de Dztos)?. (Es que no se pueder proteger mis aventuras de los Hackers?"

Pues bien, con este articulo veréis resueltos estos problemas, tanto teóricamente -para que entendáis por que es así el programa-, como en forma práctica -por medio de dos sencillos programas en basic: CARGRDIR (cue se encarga de cargar <sup>y</sup> ejecutar el blogue protegido por medic del programa P2CTECTOR) <sup>y</sup> el anteridrmente citade gue se encarga, como he dicho antes, de proteger las aventuras en un sólo blogue.

Antes de empezar <sup>a</sup> comentar los entresijcs de este sistema, he de hacer notar que este protector solamente está dispuesto para las aventuras de 48K, siendo imposible proteger las de 128K.

Por razones de espacio nopublico la versidn de 12BY, pero si gueréis gue se publique el PROTECTOR 128K en un número sucesivo, necesito saber la opinión de los que estén dispuestos, por lo que me gustaria que escribiese

Las ventajas que ofrece este sitema son:

- Posible inclusión sin esfuerzo alguno de Pantalla de Presentación.
- Menor tiempo de carga.
- Protección contra la mirada de la Base de Datos (a partir de ahora BD).
- Mejoria en la presentacidn.

Para comprender el sistema se necesita saber antes las características de los blogues grabados en el PAW. Como todos los poseedores de este saben, al grabar tu aventura mediante la opcion "A"(Save aventura completa), PAW 1a graba en cuatro blooues (estoy hablando de una aventura para 48K):

-1: El primero es el blogue BASIC protegido que se encarga de manejar los distintos bloques que se van a cargar a continuación (al estar protegido, los usuarios que carecen de conocimientos de Código Máquina se las ven negras para instalar su propia Pantalla de Presentación y la mayoría de las veces, o cogen la cabecera de otra aventura desprotegida y la adaptan a la suya, o bien créan un cargador BASIC que carga su pantalla primero <sup>y</sup> después el blogue protegidol,

~2: El segundo bloque se encarga de manejar las tablas <sup>y</sup> subprocesosque vienen en la información contenida en los siguientes bloques. Está salvado con el nombre que le hayas puesto más una arroba (por ejemplo AVENTURA 8). Dirección: 28672, Longitud: 8950 bytes.

-3: El tercero contiene información sobre la aventura (texto, localidades, etc...). Está salvado con el nombre de la aventura más una "A" (por ejemplo AVENTURA A). Direcciém: 37432, Longitud: ¥ bytes,

-4: El cuarto y último bloque es el que posee los gráficos. Está salvado con el nombre de la aventura más una B (por ejemplo AVENTURA B). Dirección: 37632+X (X es la longitud del bloque anterior). Longitud: 65536-(37632+X), o lo que es lo mismo, la memoria total (65536) menos la dirección de este bloque (37632+X).

Como veis los blogues tienen una estrecha relacién entre ellos, lo que hace posible que el PAW pueda cargar las bases de datos. Si no fuera de esta manera, tendrias indicar las direcciones <sup>y</sup> longitudes de tedes los blegues.

Lo que hace el protector es cargar todos los blogques <sup>y</sup> salvarlos en uno sélc, 1 ejecuténdelos en la dirreccidn 24793, direccifn en la que digamcs FAW "arranca" el juego.

Fensaréis que esto es facil de hacer, perc antes hay que pokear <sup>a</sup> una dirsccidn del sistema <sup>y</sup> <sup>a</sup> tres direcciones que se encargan de cargar los blogues <sup>3</sup> <sup>y</sup> 4, sin los uales el ordenador se pondria <sup>a</sup> cargarles.

Una vez que le echéis una ojeada al PROTECTOR os preguntaréis por que graba todos los blogues con la misma longitud (36864 bytes) si no todas las aventuras ocupan la misma memoria.

La raztn es la siguiente:

La memoria libre no se encuentra después del blogue 4, si no entre los blogues 3 y 4. Por eso las instruccicnes del PAW dicen gue las rutinas cue se guieran accplar <sup>a</sup> la aventura, tienen que ser instaladas entre estos dos bloques o antes del 3 si la rutina no ocupa más de 3K.

1 tu aventura tiene rutinas EXTERN es nscesario hacer un peguefc cambic en el PROTECTOR, como por ejemplo, si está en Código Máquina añadir una linea del tipo:

25 LOAD "nombre" CODE dirección, longitud

Si la longitud no sobrepasa los 3K de memoria, te acocnsejo que ubigues la rutina entre las direcciones 26000 <sup>y</sup> 28671, por lo que tendrds que hacer los cambios corresponcientes. También debes pokear <sup>a</sup> unas direcciones determinadas, para lo cual te remito al manual de PAW.

Con este sistema también incluyo un programa llamado CARGADDR, que se encarga de ejecutar, como anteriórmente dije, las aventuras grabadas con el PROTECTOR y que está pensado para ahorrar trabajo al aventurero, ya que tendría que desensamblar todo el bloque cargador y buscar las direcciones donde se aloja la carga, para anularla, cosa que no está al alcance de todos.

También he realizado un DESPROTECTOR, perc no lo publico, porque pienso que cas fuera de la finalidad de este articulo que es precisamente proteger tus aventuras de miradas ajenas.

Me gustaria agradecer sinceramente a mi querido amigo Sir Daniel, toda su ayuda prestada, sin la cual no hubiera sido posible la realización de este artículo. Muchisimas gracias Dani.

Por último, deciros que si tenéis algo que opinar al respecto, si queréis que os resuelva cualquier duda que tengdic, <sup>o</sup> ci queréis gue publique el PROTECTOR 128K, escribid <sup>a</sup> este mismo fanzine indicando en una esquina la palabra REFERENCIA: junto ton la palabra PROTECTOR,

Ecpero vuestras cartas.

 $\mathcal T$ ara. (The Estrange Shape)

CARGADOR

 PAPER X: INK Y:BORDER I: CLEAR <sup>28671</sup> REM (Linea resevada para la pantalla de presentacidn) POKE 23570,14: LOAD "" CODE 28472,36844 POKE 23570,6: POKE 34902,0: POKE 34903,0:POKE 34904,0 50 RANDOMIZE USR 34793

Explicacion del programa CARGADCR:

LINEA 10: Indica los colores que quieres utilizar para cargar, donde X, Y, y Z son respectivamente los colores de Papel, Tinta y Borde (para que las letras no se vean puedes utilizar un PAPER 0: INK 0: BORDER 0); la orden clear limpia toda la información existente en la memoria a partir de la dirección 28671.

LINEA 20: Esta linea se deja libre para aquel usuario que desee incluir una Pantalla de Presentación. Deberás introducir un LCAD "" SCREEN\$ o similar.

LINEA 30: Pokea a una dirección del sistema y carga la aventura que ha sido protegida mediante el programa PROTECTOR.

LINEA 40: Pokea a la misma dirección del sistema pero con un valor diferente; anula las ordenes existentes (0 quiere decir anular) en las direcciones 34902 hasta 34904, que se encargan de cargar los bloques 3 y 4.

LINEA 50: Ejecuta la aventura en la dirección 34973, que se encarga de iniciarla.

Este programa debe ser colocado antes del bloque protegido y salvado mediante la siguiente orden: SAVE "nombre" LINE 10

### **PROTECTOR**

10 REM \*\*\* CARGAS \*\*\* 20 CLEAR 28671: PRINT '''"INTRODUCE LA CINTA CON LA AVENTURA. PULSA PLAY" 30 PRINT AT 19,0;: LOAD "" CODE 28672, 8960 40 PRINT AT 19.0;: LOAD "" CODE 37632 50 PRINT AT 19,0;: LOAD "" CODE 60 REM \*\*\* PROTECCION \*\*\*

70 INPUT "¿QUE NOMBRE LE QUIERES PONER? (MAX, 6 LETRAS)?"; B\$: IF LEN B\$>6 THEN  $50$  TO  $70$ 

80 SAVE B\$+"CODE" CODE 28672, 36864 90 INPUT "¿OTRA PROTECCION (S/N)?"; C\$ 100 IF C#="S" OR C#="S" THEN GO TO 10 110 STOP

Explicación sobre el programa PROTECTOR:

LINEA 10: Simple indicación sobre donde empiezan las cargas de la aventura no

protecida (crabada en el PAW mediante la opción "A"). LINEA 20: Limpia la información existente a partir de la dirección 28671 y te informa sobre los pasos a seguir. LINEA 30: Carga el bloque 2. LINEA 40: Carca el bloque 3. LINEA 50: Carga el bloque 4. LINEA 60: Simple indicación sobre donde empieza el proceso de protección de la aventura. LINEA 70: Te prequnta el nombre con que quieres salvar la aventura (no puede tener más de 6 letras, ya que la cabecera normal sólo admite 10 y las 6 letras más la palabra code que lo identifica suman las diez posibles) LINEA 80: Salva la aventura ya protegida. Este blogue debe instalarse después del bloque cargador. Si hay pantalla de presentación debes de colocar esta en medio del Cargador y del bloque protecido siguiendo este esquema: CARGADOR+ PANTALLA+ AVENTURA; e instalar una linea que la cargue: LOAD "" SCREEN\$; o una con la misma función: LOAD "" CODE direc: RANDOMIZE USR direc, si esta ha sido adaptada a esta dirección. LINEA 90: Te pregunta si deséas proteger otra aventura. LINEA 100: Verifica tu respuesta: si ha sido positiva empieza de nuevo, si no, continúa a la siguiente linea. LINEA 110: Para el programa.

Si deséas jugar a la aventura que has portegido, contesta que no y una vez se interrumpa el programa pokéa a las direcciones 34902, 0; 34903,0 y 34904,0; y haz un RANDOMIZE USR 34793.

Jara. (The Estrange Shape)

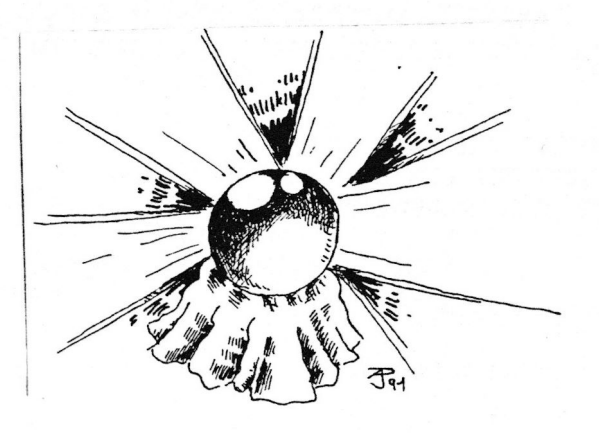

**OPINIÓN** 

Queridos lectores de ATE:

E. motivo fundamental que me ha impulsado <sup>a</sup> escribir esta carta ha sido princip&lmente mi deseo de que esta seccidn no destructivas y contracríticas que pueden hacer de ella un<br>verdadero seriar por capítulos (hasta peor que en "Cristal" verdadero seriar por capítulos (hasta peor que en "Crist<br>y demás culebrones, que ya es mucho), tal como ocurrió y demás culebrones, que ya es mucho), tal como ocurrió en<br>otro fanzine que todos conocemos (y si no, te repito esto otro fanzine que todos conocemos (y si no, te repito de: Donde vives chaval!).

Recuerdo ciertas criticas que partian desde una verdadera critica destructiva (cosas asi de: te empalaremos o haremos sonajeros con tus huesecitos) como llevaria otro una partida de Rol (critica muy divertida para los que la leen, pero no tanto para el que la recibe).

Está bien que expreséis como os parece tal o cual<br>(os propongo, por ejemplo, que enviéis. los que la juego (os propongo, por ejemplo, que enviéis, los que la<br>tengáis, una crítica sobre "Los Templos Sagrados" o todo un tengédis, una critica sobre "Los Templos Sagrados" <sup>o</sup> todo un articulo sobre ella), <sup>o</sup> simplemente habléis sobre aspectos generales de las aventuras o de lo que queráis; siempre,<br>claro está, sin pasarse.<br>Antes de despedirme (y dejándome muchas cosas en el

Antes de despedirme (y dejándome muchas tintero, perdén, mejor dicho, en la impresora) quisiera deciros una cosa: iColaborad, leches, que no va <sup>a</sup> tener que rellenar Jorge todo el fanzine!, que este fanzine es vuestro <sup>y</sup> que juntos podemos hacer que este fanzine sea recordado por todos (y no por su seccidn de opinién, espero).

For dltimo, me gustaria dar un fuerte abrazo <sup>a</sup> Jorge <sup>y</sup> Enrique, animándoles a que sigan con su labor, para el de todos.

Remitiéndome al titulo del &rticulo (y como me dijo Jorge): QUE NO SE DESMADRE EL PERSONAL.

P.D.: Por favor, colaborad con el fanzine.

Tara (The Estrange Shape)

## ESOLUCIÓN «KEOPS»

tra aventura nacional. en esta ocasidn ambientada en el enigmático Egipto.

**22** En este caso, nos<br>Pencontramos en El Cairo y nuestra meta es descubrir el sarcófago de Tutankamon.

En esta aventura, necesitamos la colaboración de dos personajes: el musulman Ismael, gue con su conocimiento de la región nos será de gran utilidad y Lord Bailey, un inglés excéntrico sin cuyoc concurso no podriamos acabar la aventura.

 $\sqrt{}$ 

 $E$ 

Ismael es un personaje fiel <sup>y</sup> en cuanto hagamos amistad con €l, nos seguird siempre <sup>y</sup> hard lo que le ordenemos, mientras no sea su hora de rezar <sup>a</sup> la Meca. Mientras rece, no nos atenderd en absoluto. For su parte, Lord Railey es bastante mds andrquico. Ird siempre donde le digamos (al norte, al sur, etc), pero deberemos ordendrselo cada vez. También podemos ordenarle gue nos siga, pero sélo obedeceré una vez <sup>y</sup> por un tiempo limitado.

<sup>Y</sup> vamos ya <sup>a</sup> por la aventura. Estamos en un mercadillo de El Cairo. Frente a nosotros hay una tienda en la que no<br>quieren comerciar con extranjeros. Así pues. nos vamos al quieren comerciar con extranjeros. Así pues, nos vamos al<br>extremo sur de la plaza donde un musulmán nos mira con extremo sur de la plaza donde un musulmán nos mira con<br>insistencia. Le saludamos y le damos algo de dinero. Hemos insistencia. Le saludamos y le damos algo de hecho un fiel amigo para toda la aventura.

Con él regresamos a la tienda. Le damos nuestra cartera<br>se encargará de comprar una maleta con una serie de y él se encargará de comprar una maleta con una serie de<br>útiles que vamos a necesitar en nuestra aventura. útiles que vamos a necesitar en nuestra aventura.<br>Curiosamente. el único que puede acarrear la maleta. es el Curiosamente, el único que puede acarrear la maleta, forzudo de Lord Bailey.

Nos vamos los tres hasta la orilla del Nilo donde hay una barca varada en la arena. Ninguno de nosotros podré& moverla, pero si lo intentamos los tres, la pondremos flote. Remamos hacia el Oeste <sup>y</sup> llegamos <sup>a</sup> Gizeh.

Debemos ahora atravesar el desierto <sup>y</sup> dirigirnos a la gran pirámide. En Gizeh, hemos visto unos camellos.<br>decimos a Ismael que los desate. nos montamos en ellos decimos <sup>a</sup> Ismael que los desate, nos montamos en ellos vy atravesamos el desierto hasta un oasis, donde encontraremos la llave que abre la maleta. Se la daremos a Lord Bailey y<br>le pediremos que la abra. De su interior necesitaremos el le pediremos que la abra. De su interior necesitaremos candil, las cerillas <sup>y</sup> el alambre.

Seguimos al sur y llegamos ante la gran pirámide. Encendemos el candil <sup>y</sup> entramos. Bajamos por la siringa cuando algo en el techo llama nuestra atención, aunque está<br>muy alto y no alcanzamos, a verlo. Descendemos, hasta, un muy alto y no alcanzamos a verlo. Descendemos hasta pequeño aposento y entramos en una habitación, en la cual. tras una columna, encontramos una piedra. Subimos a ella y<br>examinamos el techo, donde vemos un pequeño aqujero. examinamos el techo, donde vemos un pequeño Metiendo el alambre por él, activamos un mecanismo que abre<br>una puerta secreta. Subimos y vamos hasta la cámara de la una puerta secreta. Subimos y vamos hasta la cámara Reina, que nos parece interesante explorar. Como no cabemos por el, le decimos <sup>a</sup> Ismael gue se meta dentro.

Nos dirigimos a la cámara de Rey, donde ha ido a dar el pasadizo por el cual se ha metido Ismael. Este nos dice que ha encontrado un extraño diario. Lo leemos y nos dice que en una determinada página del Corán hay una pista para resolver<br>nuestra misión. Ismael, que es un fiel crevente, nunca se nuestra misién. Ismael, que es un fiel creyente, nunca se separa de su libro sagrado , así que le pedimos que lea la<br>página correspondiente del Corán. Vamos ahora a la galería página correspondiente del Corán. Vamos ahora a la de las estatuas, y poniendo en práctica lo que se indicaba<br>en el Corán, alcanzamos una habitación en la que se hallan en el Corán, alcanzamos una habitación en la que se los despojos de un explorador. Los examinamos <sup>y</sup> encontramos una pala gue cogemos.

Vamos ahora hasta la cámara subterranea y después de hincharnos de cavar, alcanzamos nuestro objetivo <sup>y</sup> el fin de la aventura, por cierto, un tanto sorprendente.

### SOLUCION COMPLETA: (S6lo para desmoralizados)

 $E - S - DI$  AL MUSULMAN "HOLA" - DALE DINERO AL MUSULMAN EXAMINA ISMAEL – N – (espera hasta que acabe de rezar) – O – DI <sup>A</sup> BAILEY "ENTRA" - ENTRA - DA LA CARTERA <sup>A</sup> ISMAREL - DI <sup>A</sup> ISMAEL "REGATEA POR LA MALETA" - DI A BAILEY  $MALETA'' - DI A BAILEY "SAL" - SAL - S - D - DI A BAILEY$ "MUEVE BARCA" - DI <sup>A</sup> ISMAEL "MUEVE BARCA" - MUEVE BARCA - REMA AL OESTE - S - DI A BAILEY "SUR" - S - DI A ISMAEL<br>"DESATA LOS CAMELLOS" - SUBE AL CAMELLO - DI A BAILEY "DESATA LOS CAMELLOS" - SUBE AL CAMELLO - DI <sup>A</sup> BAILEY 'SIGUEME" - S - N - E - COGE LLAVE - DA LLAVE A BAILEY - DI <sup>A</sup> BAILEY "ABRE MALETA" - COGE CANDIL DE LA MALETA - COGE

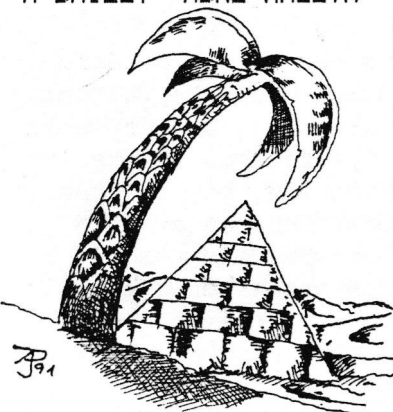

CERILLAS DE LA MALETA - § - BAJA DEL CAMELLO - ENCIENDE EL CANDIL -  $(c$ uando se apaque vuélvelo a encender) — ENTRA - BAJA - BAJA - ENTRA - EXAMINA LA COLUMNA - DI <sup>A</sup> BAILEY "COGE LA PIEDRA - SAL - SUBE - DI A BAILEY "DEJA LA FIEDRA" - SUBE <sup>A</sup> LA PIEDRA - EXAMINA TECHO - EXAMINA ABUJERD - COGE ALAMBRE DE LA MALETA - PON EL<br>ALAMBRE EN EL AGUJERO - SUBE - S - S - DI <sup>A</sup> ISMAEL "ENTRA EN EL NICHO" - : <sup>N</sup> -N-SUBE - SUBE - DI <sup>A</sup> ISMAEL

"DAME EL DIARIO" - LEE EL DIARIO - DI A ISMAEL CORAN" - DI <sup>A</sup> ISMAEL "LEE LA PAGINA 237" - BAJA - ARRANCA LA CABEZA A KHNUM - EXAMINA EL ESQUELETO - DEJA EL DIARIO COGE LA PALA - SAL - BAJA - BAJA - BAJA - BAJA - CAVA - CAVA  $-$  CAVA - CAVA - CAVA - CAVA - CAVA - CAVA...

... Y alucinante final.

I

 $S$ ir  $\sum$ aniel,

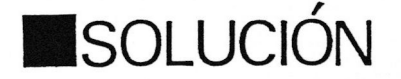

## LA AVENTURA ESPACIAL PRIMERA PARTE.

SACAR DE UMP-CO PD-AA, ABRIR PD-AA, EXAMINAR HODOSE. USAR TIGA, SALIDAS SUBIR, 7, SACAR DE CAFU DIPAS, SACAR DE CAFU PRILU, SALIDAS CARLINGA, 1, 3, 145, 196, 006 (DUROLITA), 4, 2. 8. USAR PRILU (PROBAR TRES VECES CON CADA COLOR PARA SABER CUALES ESTAN EN LA SECUENCIA, ENCONTRAR LA SECUENCIA DE COLORES CORRECTA Y APARECERA PIRITO), USAR DIPAS (PIRITO PASA AL DEPO DE TU VEECO), USAR TIGA, SALIDAAS SUBIR, 7. DEJAR PRILU, SACAR DE CAFU ELSON, SALIDAS CARLINGA. 1. 3. 112, 085, 137 (PARADISO), 4, 2, 8, USAR ELSON (EL PRIMER

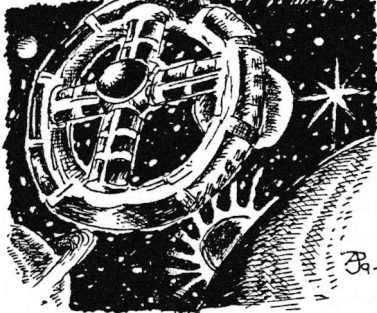

NUMERO ES EL 1. CON LOS DEMAS IR PROBANDO A PARTIR DEL 5 E IR AUMENTANDO DISMINUYENDO SEGUN EL TOND SEA MAYOR O MENOR), USAR DIPAS (NIMBUS PASA AL DEPO DE TU VEECO), USAR TIGA, SALIDAS SUBIR, 7, DEJAR ELSON. SACAR DE CAFU MAPUL, SALIDAS CARLINGA, 1, 3, 140, 003, 61 B4 (VIPERIA), 4, 2, 8, USAR MAPUL (PROCEDER IGUAL QUE CON PRILU), USAR

DIPAS (DINUS PASA AL DEPO), USAR TIGA, SALIDAS SUBIR, 7, DEJAR MAPUL, SALIDAS CARLINGA, 1, 3, 093, 107, 134 (TECNODIA), 4, 2, 8, SACAR DE UPM-CO CHAPO, USAR CHAPO ROMI, ESCUCHAR (ROMI NOS ESTA DANDO TRES COORDENADAS EN BINARIO). SACAR DE SERPO CHAPO, USAR CHAPO XI-KA+, USAR DIPAS (XI-KA+ PASA AL DEPO), USAR TIGA, 1, 3, 164, 014, 076, (ESTAS COORDENADAS NOS LAS DA ROMI), 4, LEER COMUNICADO DEL CRUCERO IMPERIAL VICTORIA, 3, 170, 193, 184, 4, UNA VEZ NOS ENCONTREMOS EN ESTA POSICION, DEBEMOS MATAR TRES NAVES VESUCOS, 2, 8.

...Y OBTENDREMOS LA CLAVE DE LA SEGUNDA PARTE: CANES VENATICI.

### SEGUNDA PARTE.

PIRITO, USAR INTUICION EN TODAS LAS SALIDAS HASTA QUE APAREZCA UNA UA-PP, ABRIR UA-FP, SALIDAS BAJAR, ABRIR UA-E, SALIDAS ENTRAR, SALIDAS ESTE, SALIDAS VOLAR, CERRAR ASPCHUP, SALIDAS BAJAR, SALIDAS ESTE, SALIDAS BAJAR, SALIDAS USAR INTUICION, SALIDAS ESTE, CORTO, NIMBUS, COGER ELPREPU, SALIDAS DESTE, SALIDAS BAJAR, USAR ELPREPU, SALIDAS VOLAR, ABRIR UA-E, SALIDAS OESTE, SALIDAS ESTE, SALIDAS ESTE, CORTO, PIRITO, USAR INTUICION, CORTO, DINUS, USAR MATRETA, ESPERAR, CORTO, XI-KA+, SALIDAS HOLOMAPA, USAR EMIMA, COBER ROZUMED, USAR EMIMA, DEJAR ROZUMBO, CORTO, DINUS, USAR MATETRA, CORTO, XI-KA+, USAR EMIMA, COGER BOLOREX, USAR EMIMA, CORTO, DINUS, USAR MATETRA, CORTO, XI-KA+, USAR EMIMA, DEJAR BOLOREX, COGER ROEMILAS, USAR EMIMA, DEJAR ROEMILAS, USAR EMIMA, COGER BOLOREX, USAR EMIMA, CORTO, DINUS, USAR METETRA, CORTO, DINUS, USAR METETRA, CORTO, XI-kA+, USAR EMIMA, DEJAR BOLOREX, USAR EMIMA, COGER ROZUMBO, USAR EMIMA, DEJAR ROZUMEO, COGER BOLOREX, USAR EMIMA, DEJAR BOLOREX, COGER ROEMILAS, USAR EMIMA, DEJAR ROEMILAS, USAR EMIMA, COGER BOLOREX, USAR EMIMA, DEJAR BOLOREX, USAR EMIMA, USAR EMIMA, CORTO, PIRITO, USAR EMIMA, CORTO, NIMBUS, USAR EMIMA, CORTO, DINUS, SALIDAS HOLOMAFA, USAR EMIMA, SALIDAS OESTE, ABRIR UA-AB, EXAMINAR TERMOR, CORTO, XI-KA+, AERIR UA-AB, USAR INTERPROTER, CORTO, DINUS, USAR TERMOR (HASTA GUE SE ABRA VA-HD), CORTO, PIRITO, SALIDAS VOLAR, USAR INTUICION, CORTO, NIMBUS, USA VIBROCANTO (PARA ROMPER EL CRISTAL QUE TE INDICA PIRITO), SALIDAS CRISTAL, SALIDAS BAJAR, CORTO, DINUS, USAR TERMOR (SI NO ESTA ABIERTA LA UA-S), ESPERAR, CORTO, XI-KA+, SALIDAS OESTE, SALIDAS NORTE, COGER SEMIBOM 07, SALIDAS SUR, SALIDAS SUR, SALIDAS DESTE, SALIDAS OESTE, COGER TODO, SALIDAS ESTE, SALIDAS ESTE, DEJAR LASER, ESPERAR, CORTO, NIMBUS, ESFERAR, CORTO, PIRITO, SALIDAS BAJAR, USAR INTUICION, SALIDAS SUBIR, CORTO, NIMBUS, SALIDAS BAJAR, USAR SUDOR, USAR SUDOR, SALIDAS SUBIR, ESPERAR, CORTO, PIRITO, SALIDAS BAJAR, CORTO, NIMBUS, SALIDAS BAJAR, USAR SUDOR (HAS QUE SE DESACTIVADO TODOS LOS CIRCUITOS. SIN EMBARGO, PIRITO <sup>Y</sup> NIMEUS HAN SIDO DESINTEGRADOS), DINUS, USAR TERMOR (HASTA-QUE CAMEIE UNA VA-VTD), CORTO, XI-KA+, SALIDAS BAJAR, METER

EN CURICELO TODO, SALIDAS SUBIR, COBER LASER, CORTO, DINUS, USAR TERMOR (HASTA GUE CAMBIE UNA VA-VTD), CORTO, XI-KA+, SALIDAS BAJAR, USAR LASER (FERO PIERDE LA VIDA EN ELLO), DINUS

...Y MISION CUMPLIDA AUNQUE A UN ALTO PRECIO.

Sir Daniel.

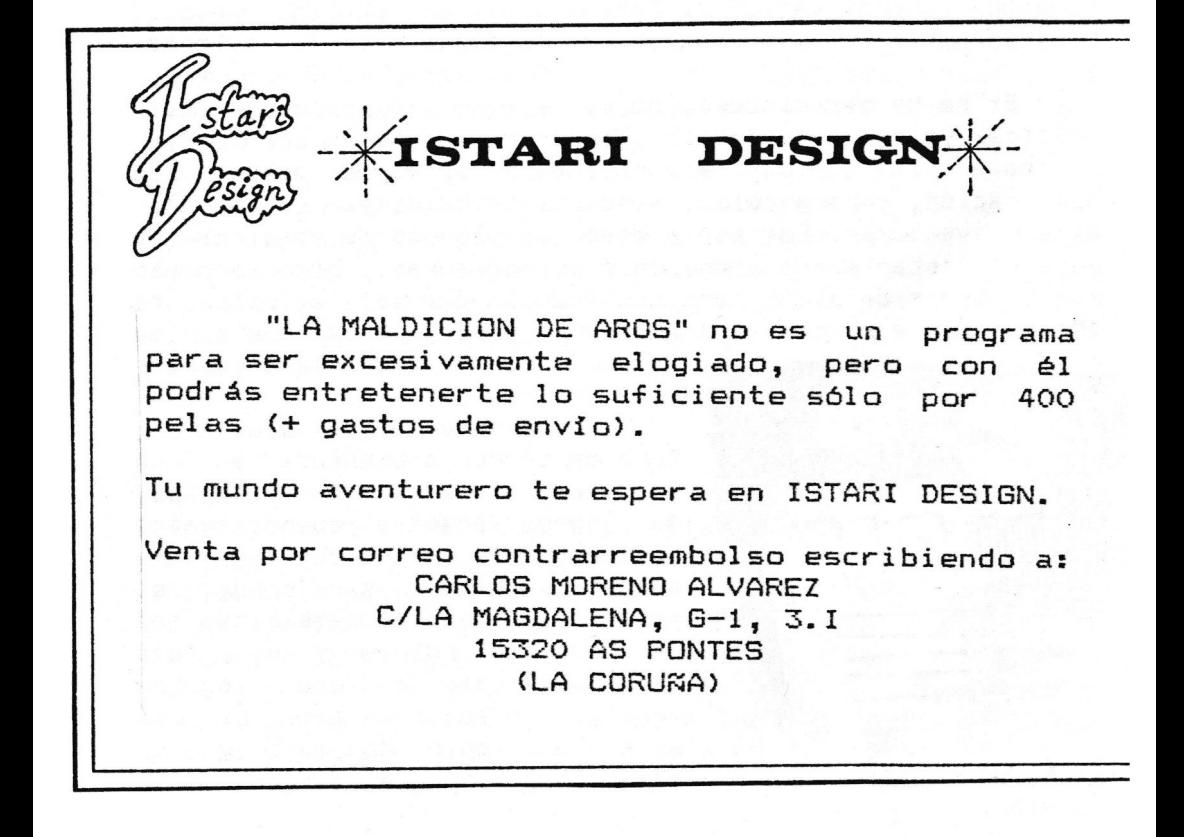

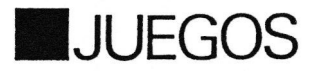

## ~JOHNNIE VERSO~

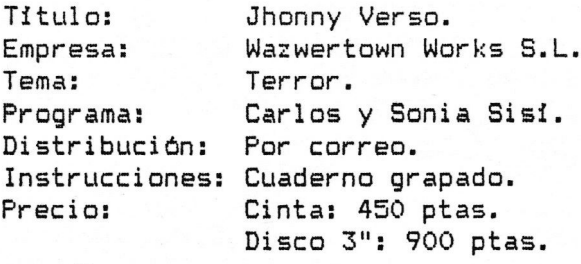

,<br>5 presentamos una critica de la novedad más sonada del<br>0. "Jhonny Verso" de Carlos Sisi. uno de los mejores momento. "Jhonny Verso" de Carlos Sisi, uno de los programadores de aventuras cuya fama avala este lanzamiento.

8i he de ser sincero, no me alegro de escribir esta critica, ya que como sabéis, Warzertown Works es una de las empresas a las que más fervorosamente apoyamos desde esta<br>publicación. y para colmo, somos distribuidores de algunas publicación, y para colmo, somos distribuidores de algunas<br>de sus aventuras. Por eso pienso que algunos de vosotros no de sus aventuras. Por eso pienso que algunos de vosotros no váis a prestar mucha atención a mis palabras, pero prometo<br>por mi honor de aventurero que todo lo que voy a decir es por mi honor de aventurero que todo lo que voy a decir es<br>absolutamente cierto (los que me conocen va saben que no me absolutamente cierto (los que me conocen ya saben que no

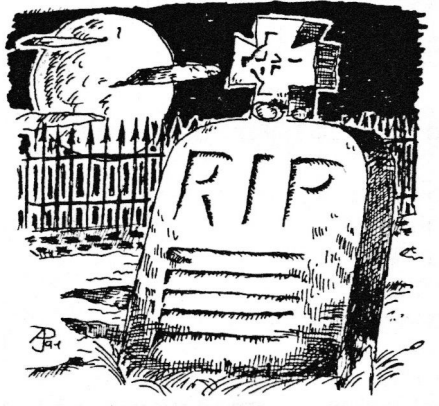

comprometo <sup>a</sup> la ligera).

"Jhonny Verso" es una aven<mark>-</mark><br>de terror ambientada en una tura de terror ambientada época actual. Encarnamos el papel<br>de "Jhonny Verso" y cuando yamos de "Jhonny Verso" y cuando en nuestro vetusto coche por una<br>carretera de quién sabe donde. el carretera de quién sabe donde, motor se despide de este mundo con<br>unos cuantos ruidos v nos deia unos cuantos ruidos y nos tirados frente a una lúgubre<br>mansión. No se ve un alma. ni una mansión. No se ve un alma, ni una<br>portalón metálico que quarda el camino de acceso a la

quarda el camino mansion.

Este es el panorama que nos aguarda al empezar <sup>a</sup> jugar, todo ello descrito con el habitual estilo de este programador que nos pondrd los pelos de punta.

Para empezar os diré que la aventura apura al máximo<br>28 Ks de nuestro ordenador y que cuenta con más de los <sup>128</sup> Ks de nuestro ordenador <sup>y</sup> que cuenta con més de noventa localidades, si noventa, y que tienen gráficos y unos textos de lo más detallados.

La mayor parte de la aventura se desarrolla en el<br>interior de la mansión, que está magnificamente ambientada,<br>pero antes de entrar ya nos encontraremos con los primeros pero antes de entrar ya nos encontraremos con los primeros problemas <sup>y</sup> con los primeros PSI (personajes simplemente increibles, ya que tienen poco que ver con los de las empresas "profesionales"), que nos darán una buena muestra<br>del TRABAJO de esta compañía, como por ejemplo "Hazard" un del TRABAJO de esta compañía, como por ejemplo "Hazard" un<br>cazavampiros un tanto neurótico pero imprescindible y la cazavampiros un tanto neurdtico pero imprescindible <sup>y</sup> la arafa que no cesard en sus intentos de fastidiarnos <sup>y</sup> que gritará "¡Ladrón, maldito ladrón!". Los personajes están<br>excelentemente realizados y sobre ellos gira esta excelentemente realizados y sobre ellos gira esta<br>terrorifica-aventura. Para-dar-una-muestra de lo que son terrorifica aventura. Para dar una muestra de lo que son<br>capaces os diré que podemos ordenarles que nos sigan. que capaces os diré que podemos ordenarles que nos sigan, gue cojan una cosa, que dejen otra, que nos den algo, que vayan en cualquier direccidn, gue nos digan lo que estén llevando e incluso que cojan todo o dejen todo. Esto es algo que al<br>menos vo, nunca habia visto en una aventura española. Claro menos yo, nunca habia visto en una aventura española. Claro<br>está que Carlos Sisí "come aparte" de otros "insignes está que Carlos Sisí "come programadores".

Otra cosa que me ha llamado la atención muy<br>ablemente son los puntos vitales. Cada uno de los favorablemente son los puntos vitales. Cada uno de los personajes está dotado de cierto número de (incluido el jugador) que se verán decrementados cuando sean<br>atacados o cuando emprendan una acción un tanto peligrosa. atacados o cuando emprendan una acción un tanto Cuando dos personajes se peléan, se produce "una tirada de dados" que determinará, en base a algunos factores, quién y cuantos puntos vitales pierde. Si atacamos <sup>a</sup> un personaje enemigo y estamos con un amigo, este nos ayudará también. En cualguier caso, piensa que es muy improbable que

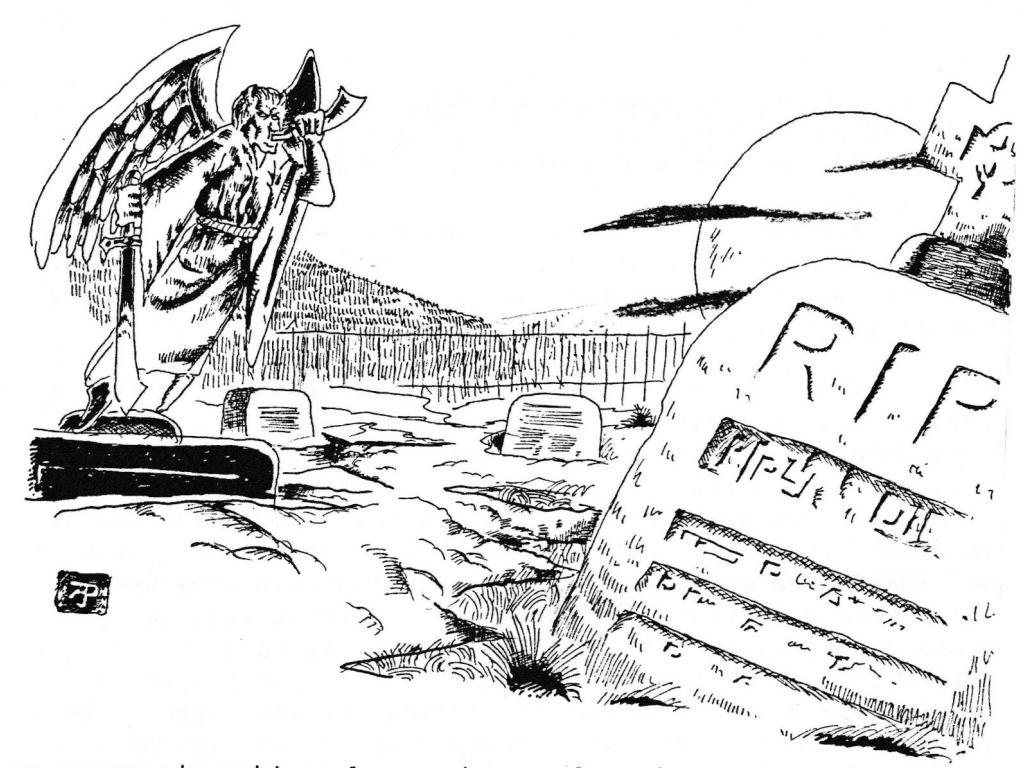

un personaje esté en la aventura solamente para que lo mates (a excepcion de los malosos de turno). Fara que os hagdis una idea de este sistema, acordáos de "EL OJO", donde vimos<br>un adelanto de este tipo de ataques. Por supuesto. este un adelanto de este tipo de ataques. Por supuesto. concepto ha sido mejorado en un cien por cien.

En lo que <sup>a</sup> los objetos se refiere, los encontraremos <sup>a</sup> raudales, algo más de sesenta, cada uno con su uso y<br>caracteristicas predefinidas. Son también una importante caracteristicas predefinidas. Son también pieza en este rompecabezas. Menos mal que tenemos <sup>a</sup> "Hazard" para que acarreée nuestros trastos gue si no...

Todas las pantallas, como ya he dicho, tienen su grafico, <sup>y</sup> esto no parece restarle ni un dpice de memoria al texto. Los graficos son increiblemente buenos <sup>y</sup> técnicamente muy superiores <sup>a</sup> los de "El Ojo del Dragén". He de confesar que esto me ha sorprendido. El colorido es muy bueno, así<br>como la síntesis de sombras y luces. Como la aventura se como la sintesis de sombras <sup>y</sup> luces. Como la aventura se

desarrolla de noche, en el exterior de la mansidn podremos ver unas pantallas que están dibujadas como si reálmente las<br>estuviéramos observando a la luz de la luna. Como era de estuviéramos observando a la luz de la luna. Como esperar, las puertas se abren <sup>y</sup> cierran en los graficos cuando nosotros lo ordenamos desde el teclado. Sencillamente buenos. Por cierto, no podía faltar el gráfico presentacién con animacidén, no hubiera sido lo mismo sin él.

También hay que sefialar gue algunos de los problemas han sido diseñados por la retorcida mente de Sonia Sisi, guién a colaborado intensamente en el guión. ¿A cuantas chicas conocéis gue se interesen por esto". Bravo Sonia, sigue asl por favor.

En resumen, una gran aventura, con un guidn muy bueno, unos gráficos excelentes, unos personajes muy trabajados, y una programacién gue supera con mucho el nivel de todos los programadores aficionados <sup>y</sup> de la mayoria de las empresas internacionales gue disponen de equipos de programacidn <sup>y</sup> de parsers millonarios. Jhonny Verso es la razón por la que hay que comprar un <sup>128</sup> si todavia no lo tienes.

Para mi no existe el diez, ni el cien por cien, pero si alguna aventura lo merece, es esta.

De vosotros, compradores en potencia, depende que Wazertown Works no se quede en el intento. Si m&s aventuras como esta, todos tendremos la culpa. Wazertown Works lleva mucho tiempo programando y no a obtenido ningún<br>heneficio, al menos que tengan la satisfacción moral de que beneficio, al menos que tengan la satisfaccion moral de que muchos aventureros estén rompiéndose la cabeza con aventuras.

Si alguien, con su mano derecha sobre un original de "The Hobbit", puede decirme que no he dicho la verdad, toda la verdad <sup>y</sup> nada més que la verdad, dejo de escribir para el fanzine, dejo de jugar aventuras <sup>y</sup> me convierto en un baboso jugador de arcades.

 $The  $\sum_{ark}$  Master.$ 

### **BINFORME**  $\tilde{\mathbf{r}}$ LOS FANZINES ESPANOLES.

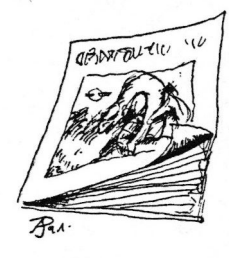

Nos ha parecido interesante realizar un reportaje sobre los fanzines más importantes de nuestro pals ya gue algunos de ellos estén realizando una magnifica labor y son muy interesantes. Además, si no nos apoyamos entre nosotros, ¿Quién lo va ha hacer?

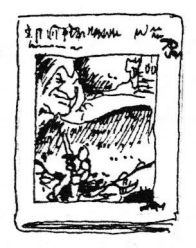

Si después de leer este articulo, no escribls <sup>a</sup> alguna de las direcciones para pedir información, habremos fracasado.

Vamos <sup>a</sup> dividir los fanzines en dos grandes cajones, los de papel <sup>y</sup> los de disco. Los de papel, como "ATE" suelen estar hechos por medio de una fotocopiadora, <sup>y</sup> generalmente se disefan mediante ordenador. Los de disco, suelen estar hechos a base de pantallas comprimidas con la consiguiente ventaja de poder utilizar el color, la música e incluso algún juego, además de cargadores, etc...

También guiero advertir gue gran parte de la informacién contenida en este articulo ha sido sacada del fanzine "PASSWORD".

DE PAPEL:

- PASSWORD: Calvario, 86. 46117 BETERA. VALENCIA.

Es el fanzine de el club "TURBO TRON", dedicado a todos los temas concernientes a la gama CPC de Amstrad. Está diseñado con un programa de autoedición de CPC612B y<br>ci el resultado es muy bueno. Consta de, aproximadamente, ocho páginas y es gratuito, blo hay que pagar los sellos. Tiene gran nimero de socics, pero como el propio editor comenta: "Quedan pocos números para su extinción... ...por el dinero, el vil y ruin metal".

Quiero hacer constar nuestro apoyo a PASWORD y ojalá que encuentren la solución y continúen mucho tiempo.

- BIG MAG: Apartado Correos 1063. IARAGCIZA.

Van por el número 7. Es uno de los más originales que hay. Se dedica a todo tipo de juegos. Venden programas <sup>y</sup> se dice que son los primeros en tener las novedades,

- FANTASTIC MAG: Calatrava, 2b, So, la. BARCELONA.

Sigue el modelo de "BIG MAS", y es necesario comprar programas de su lista. Tiene gran cantidad de pdginas. Llevan dos nimerce,

- CAAD: Apartedo Correos, 67. Miclata. VALENCIA.

Es un fanzine gue trata todes los temas relacionados con la aventura <sup>y</sup> para todos los ordenadores. Se hace por imprenta, lo cual le da una calidad superior a la de la mayoria de los fanzines. Lo realiza el Club de Aventuras 8D <sup>y</sup> su director ss Juanjo Muñoz. Tiene una periodicidad bimensual y la suscripción para tres números cuesta 1500 ptas. Tiene una bolsa de aventuras con programas realizados por los s0Cios.

<sup>=</sup> PAC: Carlos Barcia. Villa Marin, 22, MADRID.

Es un club de programadores de aventuras, en el que sólo se pagan los sellos de un arc. Lo que editan no es propiamente un fanzine, se trata de un stlo folio redactado <sup>a</sup> méguina por su director. La funcidn principal es la de poner en contacto grafistas, programadores <sup>y</sup> guionistas.

- CPAC: Colombia, 3, 1oC. 28320 Pinto, MADRID.

Es el club de programadores de aventuras conversacionales (no confundir con PAC)<br>y su editor es Luis Ignacio Garcia Ventura. Como habréis deducido se dedica a las aventuras, consta de unas 25 pédginas <sup>y</sup> es fotocopiado. La calidad de la magustacidn <sup>v</sup> la reproduccién es bastante mala. Esta hecho <sup>a</sup> méquina <sup>y</sup> cuando se eguivocan de tecla ni siguiera usan tipex, si no retroceden <sup>y</sup> la ponen encima, escriben los folios por las dos caras <sup>y</sup> EN LA FOTOCOPIA se transparenta lo de la pégina siguiente. Las fotocopias no son de buena calidad y algunas salen torcidas (aunque esto no sea culpa suya), el grapado parece casero y carece de cortado. En cualquier caso van por el<br>10meto dos y necesitan de nuestro anoyo. Es bimensual y la suscripción, anual cuasti número dos y necesitan de nuestro apoyo. Es bimensual y la suscripción anual cue l000 ptas (bastante barato). Tienen bolsa de avent

- EL AVENTURERO: Apartado Correos 45076. 28080 MADRID.

<sup>F</sup>anzine

se va a maquetar con una impresora laser con el consiguiente aumento de la calidad, También distribuyen aventuras para Spectrum <sup>y</sup> FC.

- <sup>A</sup> TRAVES DEL ESPEJO:

Lo tenéis en vuestras manos, cpinad vosotros mismos.

### EN DISCO:

De momento sdlc hemos podido localizar discos para CPC de Amstrad. Bue nosotros sepamos no existe ninguno en cassette, aunque en ATE hace tiempo que ronda la idea de realizar uno para Spectrum +2 <sup>y</sup> +3.

- CLUB SOFTBUSTERS. C/Fco. Coullant, 11, 4c Dcha. Hellin. ALBACETE. Tel: (947) 30 17 01
- BIG MAG HACK' REVUE Apartado correcs <sup>1063</sup> 50080 IARABOZA. Tel: (976) 31 84 68
- CRACK UP Apartado Correos 118 46117 Benetuser. VALENCIA,

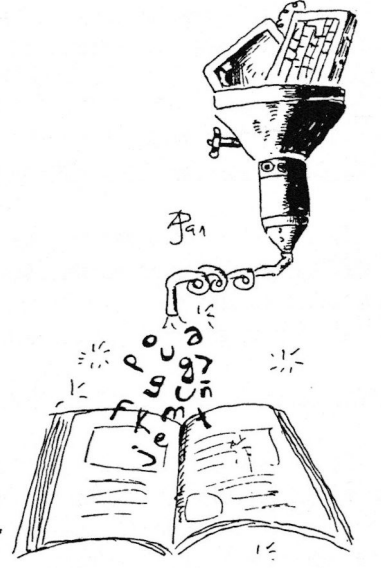

Todas estas revistas en disco son gratuitas modes cotas reviseas en disco son graentas.<br>Envias el disco y los sellos para su vuelta, Pidelas.

Que el esfuerzo de todas estas maravillosas personas no sea en vano depende de todos. Al menos, inférmate.

Torge Fuertes Alfranca.

### $\mathsf{I}$ RSION-OCASION-OCASION-OCASION-OI

BURGE conseguir el LASER SQUAD en su version de disco para PLUS TRES. No importa original o no. Compro o cambio por otros programas de Julian Gollop o<br>aventuras. utilidades. etc... Jorge aventuras, utilidades, etc... Fuertes Alfranca, C/Organo 3, 50001 Zaragoza, Tel: (976)396418.

b=

@DESED contactar con usuarios del PC que admitan discos de <sup>3</sup> 1/2, para intercambio Además, compraria el programa "ZACK MC KRACKEN AND THE ALIEN MINDBENDERS" de Lucasfilm, original, <sup>a</sup> muy buen precio. También estoy interesado en una copia de Scapeghost para +3. Carlos Sisi, Plaza Mayor 4, 29720 Cala Moral, Malaga.

@HE OID0 rumores de que el DATABASE (parser de adventure internacional) ha circulado <sup>o</sup> esta circulando por nuestro pais. Ruego que si alguien tiene quelles-gusten-las-aventuras-en-general-y<br>cualquier-tipo-de-información-sobre-esto, las aventuras oráficas animadas de cualquier tipo de informacion sobre esto, las aventuras gréficas animadas de llame o escriba inmediatamente. Juan Sierra, Lucasfilm, etc, en particular.<br>Antonio Rodríguez Artamendi. Vivienda Juan-Ignacio-García-Santos. Apartado de Colegio Santa Teresa, Bloque 2, 2.lzda, Correos 4207. 03080 Alicante. <sup>11202</sup> Algeciras, Cadiz, TEL: (956) 666163.

@S] ESTAS interesadoc en participar en partidas de JPCs (Juegos por correspondencia) escribe <sup>a</sup> Club de JPC. Apartado de correos 4207, 03080 Alicante.

@DESEARIA intercambiar programas para el Commodore Amiga 500. aventuras, utilidades <sup>y</sup> simuladores de todo tipo. Poseo una buena coleccidn. Alberto Sebastian Julvez, Paseo Echegaray Caballero 38, 2A, ZARAGOZA, TEL: (976) 438128.

®;TIENES un Spectrum y una impresora serie DMP?. (Babes sacar copy's <sup>a</sup> diferentes densidades?. Entonces necesito tu ayuda, Ponte en contacto conmigo escribiendo a: Alvaro Mangado Cruz. 2da. Orvina, 33-6-D, 31015 Pamplona.

BQUISIERA contactar con usuarios de amiga Juan Ignacio García Santos. Apartado de

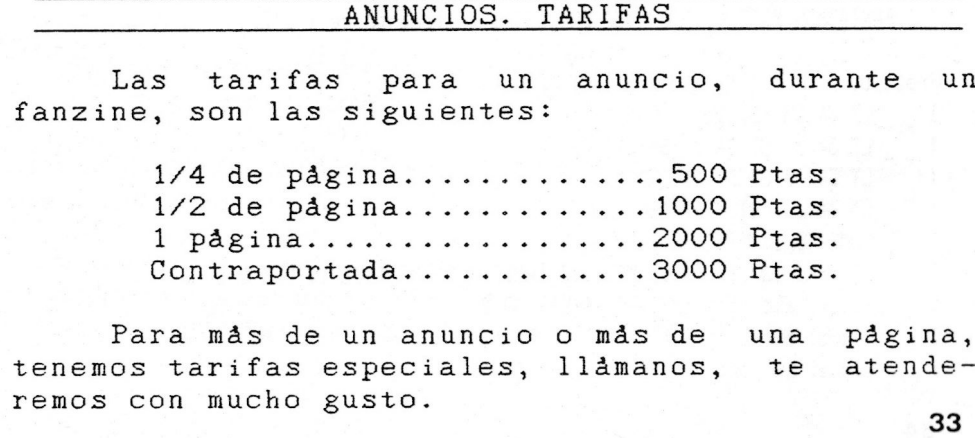

## PROGRAMACION EN EL PAW.

 $\boldsymbol{E}$  este mes se me ha ocurrido daros la rutina de un alegre fantasmón que se pasea como Perico por su casa <sup>y</sup> nos incordia lo mds que puede (debido <sup>a</sup> su condicidn de fantasma, pues en realidad es de lo mis majete), ¢y por qué una rutina de este estilo?, pues por que creo que es interesante y a su vez se presta a muchas modificaciones para que vosotros la uséis como mejor os convenga.

Este fantasmon no es de esos PSIs que dicen: "Manolaco se va al Norte" 0: "Manolaco aparece", pues entonces ya sabemos por donde anda, nuestro fantasma (a quién 1lamaremos Don Fantasma) se materializard <sup>y</sup> desmaterializard por ahi a su gusto, sin que nosotros sepamos donde aparecera (io es que normdlmente véis <sup>a</sup> un fantasma por ahi de paseo?).

Pero primero habrd que asignarle una bandera a Don Fantasma, <sup>y</sup> como soy algo morboso le daremos la 13.

Para que nuestro ensabanado amigo se mueva tendremos que hacer una rutina como esta:

Mensaje 10: "Don Fantasmén se materializa" Mensaje 11: "Don Fantasmón desaparece entre humo rosa" Mensaje 12: "Aqui está Don fantasmón"

Procesos 1:

I \_ FANTASMON SAME 38 13 LT 5 3 6T 5 0 MESSAGE 12

Procesos 2: I \_ FANTASMON EQ <sup>5</sup> <sup>0</sup> RANDOM <sup>34</sup> PROCESS <sup>X</sup> (Diferente de <sup>1</sup> <sup>o</sup> 2)

Procesos X: I LT 34258ET 15 \_ \_ I LT 34 50 GT 34 24 SET 16 \_ \_ I LT 34 750GT 34 49 SET 17 I \_ LT 34 101 GT 34 74 SET 18 I SAME 38 13 MESSAGE 11 1 - - UNIE 00 10 NEBUNDE 11<br>I - - NOTZERO 15 LET 34 13 MOVE 13 SAME 38 13 MESSAGE 10 LET 5 3 I \_ (Igual excepto: NOTZERO 16 LET 34 2) \_ I \_ (Igual excepto: NOTZERD <sup>17</sup> LET 34 3) \_ I \_ \_ (Igual excepto: NOTZERO 18 LET 34 4)

Ahora deberéis ir a Procesos <sup>1</sup> <sup>y</sup> en la rutina que di en el numero 1, poner antes del DESC; un LET <sup>5</sup> <sup>3</sup> <sup>y</sup> un LET <sup>13</sup> (locno) segin donde queréis que Don Fantasma empiece a jugar.

Don Fantasma ya se mueve por nuestro juego, pero por ahora no hace nada, asi que vamos <sup>a</sup> hacer que necesite de una gema para sobrevivir, <sup>y</sup> que la busca por todo el juego, por supuesto, esa gema es necesaria para nosotros <sup>y</sup> que don fantasma la coja no nos conviene en absoluto.

Mensaje 13: "Don Fantasma coge la gema <sup>y</sup> contento te dice: "Ahora ya me he ganado la vida eterna" <sup>y</sup> desaparece para siempre de este mundo".

### Procesos 2:

- I \_ GEMA COPYOF 4 100 (SUPONIENDD QUE ESTE SEA EL NUMERO DE LA GEMA) SAME 100 13 DESTROY 4 SAME 38 13 MESSAGE 13
- I \_ GEMA ISAT 4 252 SET 13

Con esto, el fantasmón ya nos habrá hecho bastante la puñeta. Ahora vamos a hacer una entrada para examinar al fantasma: Mensaje 14: "Es una pobre alma en pena que vaga por este mundo en busca de la gema dorada".

#### Respuestas:

I EXAMINAR FANTASMON SAME 38 13 MESSAGE 14 DONE

También podemos hacer que el fantasmdn nos de la lata cada vez que nos vea:

Mensaje 13: "Don Fantasma dice: "UUUUUuuuuu,..." Mensaje 16: "Buuusco la gema dorada, ¢podriiias ayudarme?"

### Procesos 2:

I \_ \_ SAME 38 13 CHANCE 25 MESSAGE 15 I \_ \_ SAME 38 13 CHANCE 45 MESSAGE 16

<sup>Y</sup> asi Don Fantasma nos dara la paliza cada vez que nos vea. Mhora vamos <sup>a</sup> conversar con Don Fantasma:

Mensaje 17: "Don Fantasma dice:":Eh?" Mensaje 18: "Don Fantasma dice:"Yo si que necesito ayuda" Mensaje 19: "Don Fantasma dice: "Es una gema meravillosa, <sup>y</sup> ella me dard la vida eterna".

Respuestas: I DECIR FANTASMA SAME 38 13 PROCESS é (Por ejemplo)

Procesos 6: I # % PARSE MESSAGE 17 DONE I AYUDA MESSAGE 18 DONE I - GEMA MESSAGE 19 DONE

As! Don Fantasma parecerd algo real fun fantasma no lo es) <sup>y</sup> si le decimos algo de la gema, este nos obsequiará con una descripción de lo que poseerla le otorgará.

Bueno, este es un PSI bastante creible pero también es interesante que Don Fantasma padezca cleptomania.

Mensaje 19: "Don Fantasma te coge el \_" Mensaje 20: "Don Fantasma te lo devuelve"

Procesas 2:  $I$   $\_$  LADRON SAME 38 13 CHANCE25 WHATO LT 51 255 EQ 54 254 MESSAGE 19 PUTO 1

Procesos é: I DAME \_ WHATO EQ 54 <sup>1</sup> PUTO 254 MESSAGE 20

Bueno, yo creo que nuestro fantasma es bastante creible, por lo que lo dejamos aqui.

Respecto a la pregunta del mes pasado, resulta que cuando la leáis en el número anterior, este nlmero ya estard en avanzado proceso de maguetacidn, por lo que hasta el mes que viene no sabremos los acertantes, por de pronto, la pregunta de este mes es: En la rutina de movimiento de Don Fantasma como hariais para que os dijera: Don Fantasma va al Norte, Don Fantasma va al Oeste...

Por este mes nada mds. Chao.

Jon

## Saco de Aventuras

LA CAVERNA DEL DRAGON DE BRONCE Autor: Daniel Querol Burés Versién: Spectrum 48K LA MALDICION DE LOS HAC LEOD Autor: Daniel Querol Burés Version: Spectrum 48K

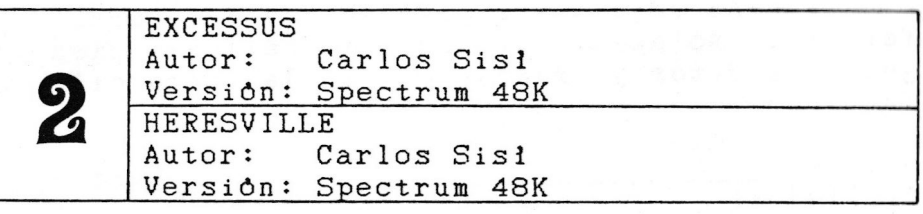

 ${\mathsf U}$ s recordamos que las aventuras sólo se venden en cinta, y que en cada cinta hay dos aventuras. Ademas puedes pagar de tres formas diferentes: por giro, cheque (CAI, SANTANDER, BBV y CAIXA) <sup>y</sup> contra reembolso {a esto dltimo hay que sumarle los gastos de envio). Indicando en el giro <sup>o</sup> carta el nimero de la cinta que quieres recibir. Cada cinta cuesta 500 ptas (400 si eres suscriptor).

Has realizado alguna aventura con la calidad suficiente cono para venderla? (Te gustaria darte a conocer en este dificil mundillo?

Todos aquellos que quieran ver su aventura en el Saco de Aventuras, no tienen más que envidrnosla (incluyendo mapa, solucién, argumento y objetivos de la aventura) <sup>y</sup> en un pequeño plazo de tiempo verás como tu aventura estará incluida en estas páginas. Muchos otros lectores lo han hecho. ¿Por qué no te animas?

Todo el correo ralacionado con el Saco de Aventuras deveré ser enviado a:

José Enrique Garcia Martin C/Herrerin, N.1 4.1zq. 50002 Zaragoza

### SUSCRIPCIONES

Quieres recibir los fanzines mds comodamen- te? éQuieres obtener ventajas al comprar aventuras por correo? ¿Quieres utilizar nuestras pequeñas pero importantes influencias?

sõlamente 1000 (mil) pesetas tendrås<br>recibir 1 revista mensuålmente durante derecho a recibir 1 revista mensualmente durante cuatro meses y sin gastos de envio.

Podràs pagar a tu elección de dos formas di-<br>tes, sólamente tienes que rellenar los siferentes, sòlamente tienes que rellenar los si-<br>guientes datos y mandarlos a la dirección del guientes datos y mandarlos fanzine.

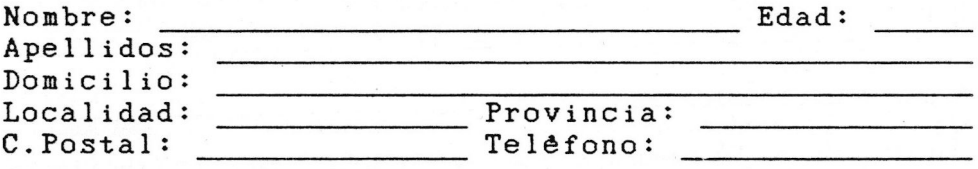

[OContra reembolso. (Mas 250 Pts de gastos de envio, sòlo en el primer fanzine.) [Giro Postal a nombre de Enrique Garcla Martin, C/Herrerin N.1 4.Izq 50002 Zaragoza

(Recorta <sup>o</sup> copia este cupdn) <sup>A</sup> TRAVES DEL ESPEJO, Enrique Garcia Martin, C/Herrerin N.1 4.Izq, 50002 Zaragoza

### SUSCRIPCIONES GRATUITAS

di, habeis leido bien. Todo el que quiera,<br>disfrutar de una suscripción (cuatro númepuede disfrutar de una suscripción (cuatro ros) gratuita. Para ello, s6lo has de conseguir que tres de tus amigos, se suscriban al fanzine y que indiquen en su carta <sup>o</sup> giro lo siguiente:

SOCIO CAPTADO POR: (Y tu nombre completo).<br>Cuando hayan llegado los tres, empezaremos a hayan llegado los tres, empezaremos enviarte los fanzines. Facil, ¿no?.

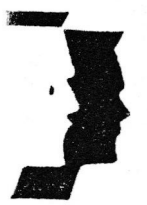

## Wazertown Works

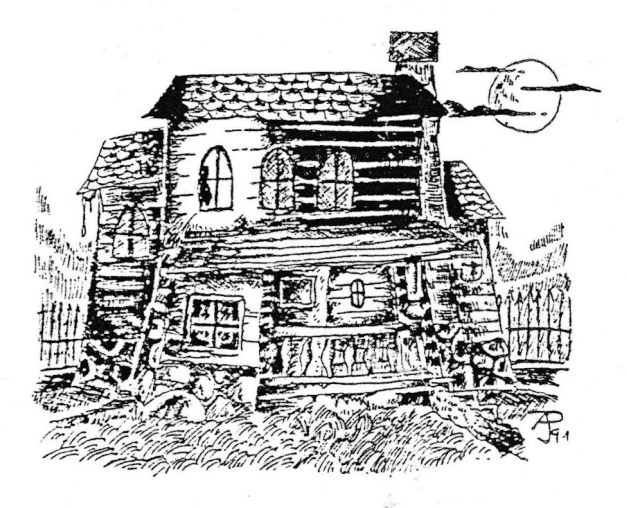

Lueben los creadores de "El Ojo del Dragón", ilvién sino podría abrirte un agujero hasta el infierno para ofrecerte la aventura más excitante de los üllimos 1000 años...?

## -JOHNNIE VERSO-

SPECTRUM CASSETTE : 450 ptas - SPECTRUM DISK : 900 ptas. JOHNNIE VERSO + EL OJO DEL DRAGÓN : 600 Ptas (sólo cinta)

Plaza Mayor, 4<br>29720 La Cala del Moral (Malaga)<br>Teléfono: (952) 40 54 87<br>Fax: 22 06 37

i solo 128!